# **I. Développer**

1. Règles

**Développer un produit, c'est le transformer en une somme .**

- 2. Exemples
	- $3(x+1) = 3x + 3$
	- $a(a + 4) = a \times a + a \times 4 = a^2 + 4a$
- 3. Rappels

Quels que soient les nombres a, b et c :

$$
(a + b)c = ac + bc
$$

$$
(a - b)c = ac - bc
$$

$$
(a + b)(c + d) = ac + ad + bc + bd
$$

4. Exemples

$$
2x(x-7) = 2x^2 - 14x
$$
  
(2a+3)(b-5) = 2ab - 10a + 3b - 15  
(x+1)(2x-5) - ((2x+3)(3x-1)) =  
(2x<sup>2</sup> - 5x + 2x - 5) - (6x<sup>2</sup> - 2x + 9x - 3) =  
2x<sup>2</sup> - 3x - 5 - 6x<sup>2</sup> + 2x - 9x + 3 =  
- 4x<sup>2</sup> - 10x - 2

5. Identités remarquables

Quels que soient les nombres a et b :

$$
(a+b)2 = a2 + 2ab + b2
$$

$$
(a-b)2 = a2 - 2ab + b2
$$

$$
(a-b)(a+b) = a2 - b2
$$

6. Exemples

$$
(2x+5)^2 = 4x^2 + 20x + 25
$$
  
\n
$$
(3x+1)(3x-1) = 9x^2 - 1
$$
  
\n
$$
\left(x - \frac{1}{2}\right)^2 = x^2 - x + \frac{1}{4}
$$
  
\n
$$
(2x+5)^2 - (3x-1)^2 = (4x^2 - 20x + 25) - (9x^2 - 6x + 1) = -5x^2 - 14x + 24
$$

## **II. Factoriser**

## 1. Règle

## **Factoriser une somme, c'est la transformer en produit**

2. Exemples

 $3x + 3y = 3(x + y)$  $2x + xy = x(2 + y)$ 

### 3. Rappels

Quels que soit les nombres a, b et c :  $ac + bc = (a + b)c$  $ac - bc = (a - b)c$ 

4. Exemples de factorisations

$$
2x - 2y = 2(x - y)
$$

 $(2x+1)(x+5) - 4x (2x+1) = (2x+1)((x+5)-4x) = (2x+1)(-3x+5)$ 

$$
(x+2)^2 - (x+2)(3-x) = (x+2)(x+2) - (x+2)(3-x) = (x+2)(x+2-3+x) = (x+2)(2x+1)
$$

$$
(x-1)(6x-5) + (x-1)(x+2) = (x-1)(7x-3)
$$

5. Identités remarquables

Quels que soient les nombres a et b :

$$
a2 + 2ab + b2 = (a + b)2
$$
  

$$
a2 - 2ab + b2 = (a - b)2
$$
  

$$
a2 - b2 = (a - b)(a + b)
$$

6. Exemples

$$
9x^2 + 6x + 1 = (3x + 1)^2
$$

$$
16x2 - 4x + \frac{1}{4} = \left(4x + \frac{1}{2}\right)^{2}
$$
  
x<sup>2</sup> - 9 = (x - 3)(x + 3)  

$$
(2x + 5)^{2} - 1 = (2x + 4)(2x + 6)
$$

#### 7. Schéma logique pour factoriser

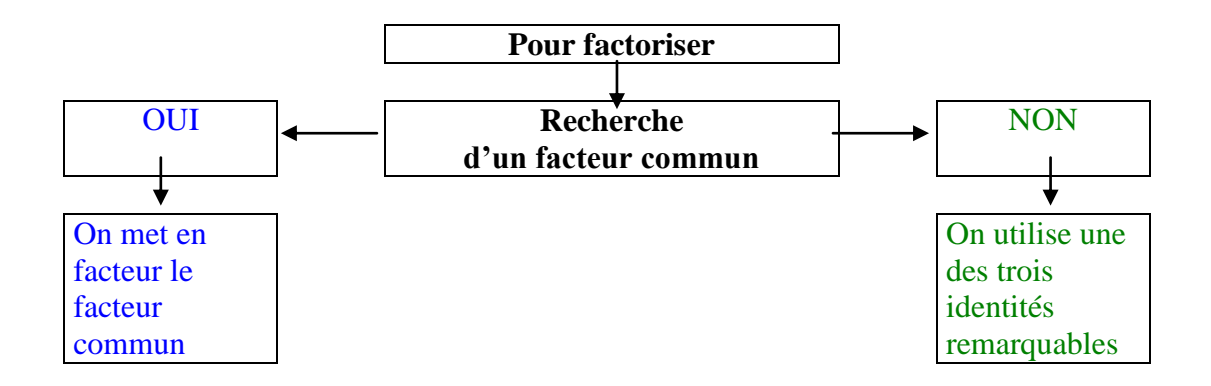

#### 8. Bilan

### **Quels que soient les nombres a, b et c :**

Développe  
\n
$$
a (b + c) = ab + ac
$$
  
\n $a (b - c) = ab - ac$   
\n $(a + b) (c + d) = ac + ad + bc + bd$   
\n $(a + b)^2 = a^2 + 2ab + b^2$   
\n $(a - b)^2 = a^2 - 2ab + b^2$   
\n $(a + b) (a - b) = a^2 - b^2$   
\nFactoriser

#### **III. Produit nul**

- 1. Propriété
	- **Si l'un des facteurs d'un produit est nul, alors ce produit est nul. Si a=0 ou b=0 alors ab=0 Si un produit est nul, alors au moins l'un des facteurs est nul. Si ab=0 alors a=0 ou b=0**

#### 2. Exemples

- $(x-1)(2x-4) = 0$   $x=1$  ou  $x=2$
- $(x^2+1)(x-3)=0$   $x=3$
- $x^2 + 4x + 4 = 0 \Leftrightarrow (x+2)^2 = 0$  $x=-2$